# Unità di apprendimento 4

#### Principi e tecniche di project management

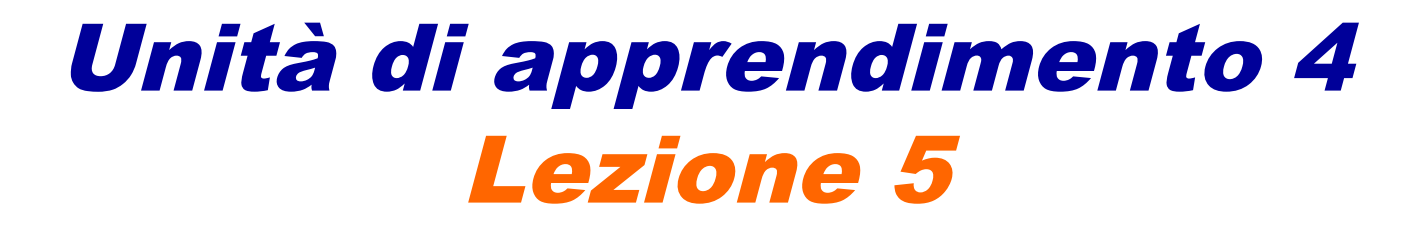

La programmazione e il controllo dei costi e la gestione delle aree di rischio

# In questa lezione impareremo...

- a programmare e a controllare i costi di un progetto
- a conoscere i principali contenuti del risk management

# La programmazione dei costi

- Il project manager è responsabile anche dei **costi** delle risorse impiegate in un progetto. Le risorse e la loro necessità di impiego vengono individuate nella definizione della WBS a partire dalle attività necessarie per lo svolgimento del progetto.
- La programmazione parte da **una stima** preventiva dei costi di progetto, che può essere condotta su base parametrica o per analogia.
	- La **stima parametrica**:
		- ambito;
		- dimensione del progetto;
		- livello di performance.
	- La **stima per analogia** parte da esperienze pregresse, confrontandole con il progetto oggetto di stima.

### La programmazione dei costi

- La stima può essere portata avanti in due modi:
	- **Bottom-up**: sommando i costi previsti per le singole attività della WBS.
	- **Top-down**: determinando un certo costo totale, successivamente suddiviso fra le varie attività componenti.
- Si arriva così a determinare il **budget di base**, suddiviso in **baseline** e **margine di sicurezza**.
	- La **baseline** del progetto è la previsione di spesa o, in altre parole, la somma a disposizione per realizzarlo.
	- Il **margine di sicurezza** serve per fronteggiare l'eventuale pagamento di penali per ritardi nello svolgimento del progetto.

### La programmazione dei costi

La **baseline** è la vera somma a disposizione per lo svolgimento delle attività connesse al progetto.

Tale spesa può essere rappresentata mediante una linea a forma di "S", detta "Scurve": nelle prime fasi vi è una spesa ridotta, nella fasi centrali c'è un forte incremento, di nuovo limitato nelle fasi finali.

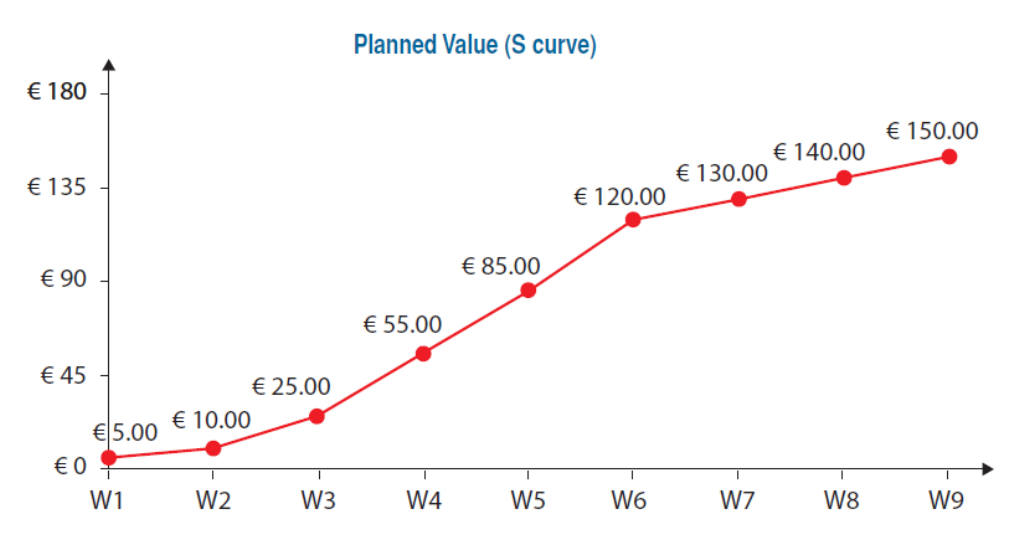

- La **baseline** è anche nota con l'acronimo:
	- **Budgeted Cost of Work Scheduled** (**BCWS**): costo previsto a budget (*budgeted*) per il lavoro schedulato (*scheduled*) in fase di programmazione.
- L'avanzamento del progetto prevede il controllo dei **costi** e dei **tempi di avanzamento dei lavori**. Vengono usati altri due valori:
	- **Actual Cost of Work Performed** (**ACWP**): costo effettivo (*actual*) del lavoro effettuato (*performed*).
	- **Budgeted Cost of Work Performed** (**BCWP**): costo previsto a budget (*budgeted*) del lavoro realizzato (*performed*) in fase di programmazione (**Earned value**). Risponde alla domanda: per il lavoro realmente eseguito fino a questo punto, quanto avrei dovuto spendere?

 **Cost Variance (CV)**: differenza fra quanto avrei dovuto spendere e quanto ho speso realmente per il lavoro fatto.

**CV = BCWP – ACWP**

se BCWP – ACWP < 0 allora sto spendendo di più di quanto preventivato (BCWP < ACWP).

 **Scheduled (Date) Variance (SV)**: differenza fra il lavoro che avrei dovuto svolgere in base a quanto speso e il lavoro programmato. **SV = BCWP – BCWS**

se BCWP – BCWS < 0 allora sono in ritardo rispetto alle attività previste (BCWP < BCWS).

 **Cost Perfomance Index (CPI)**: efficienza sui costi del lavoro svolto. **CPI = BCWP / ACWP**

se CPI < 1 si spende più del previsto.

 **Schedule Performance Index (SPI)**: efficacia sui tempi del lavoro svolto.

#### **SPI = BCWP / BCWS**

se SPI < 1 si lavora meno del previsto.

- **Estimated cost At Completion (EAC)**: costo stimato al termine del progetto, nel momento della verifica (milestone).  $\mathsf{Final\ cost} = \mathsf{BCWS(t_{end})} / \mathsf{CPI(t_{n})}$
- **Expected end date**: durata del progetto, stimata nel momento della verifica (milestone). Expected end date = planned project duration(t<sub>end</sub>) / SPI(t<sub>n</sub>)
- **% Complete**: percentuale di completamento del progetto nel momento della verifica (milestone). **% Complete = BCWP(t n ) / BCWS(t end ) \* 100**

Nella figura è rappresentato il caso classico di "sforo" sui costi e contestualmente di ritardo sui tempi

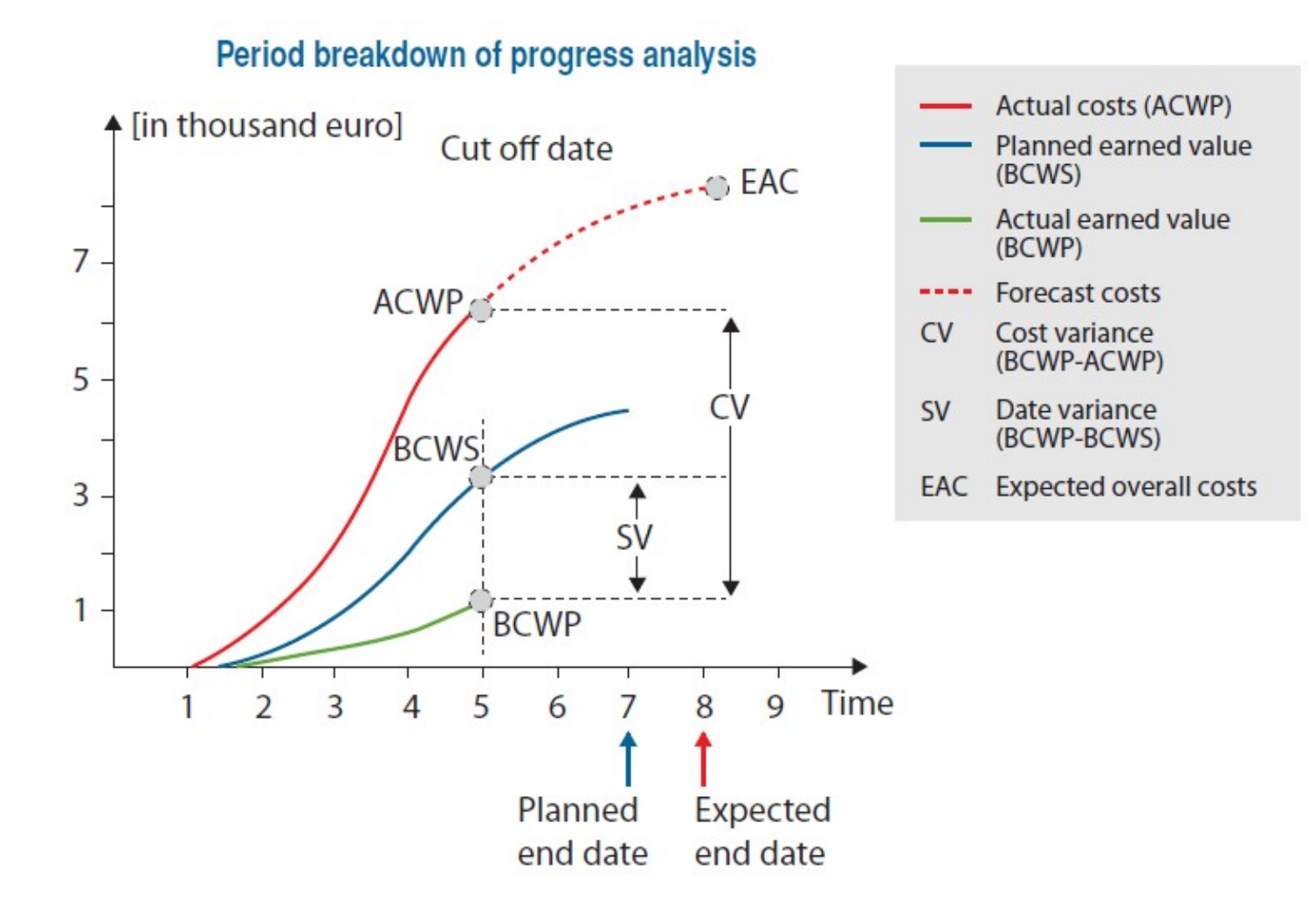

10/30

Se la ACWP sta sopra e la BCWP sta sotto rispetto alla baseline (BCWS), alla data di rilevamento, la differenza di ordinata tra ACWP e BCWP misura lo sforo complessivo sui costi (**cost variance** – **CV**), mentre la differenza tra la baseline e BCWP indica il ritardo temporale (**schedule variance** – **SV**) per quanto espresso in termini di costo.

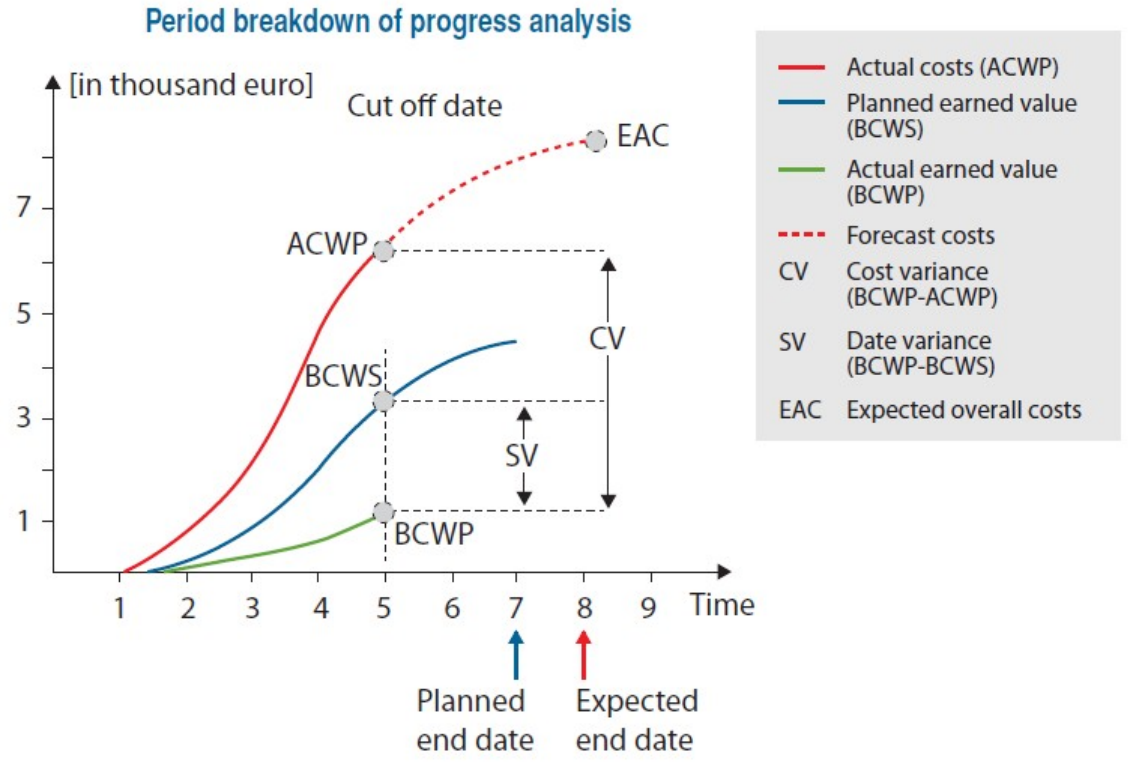

La SV offre una stima in corso d'opera dello sforo sui costi, dovuto al fatto che alcune spese non sono ancora state sostenute perché non sono state iniziate le relative attività.

#### **ESEMPIO 13**

Si consideri un progetto la cui durata complessiva è di 23 mesi e il cui budget totale (stimato a partire dalla WBS) è di 540.000 euro.

I costi sostenuti dopo 10 mesi avrebbero dovuto essere pari a 166.000 euro.

La curva BCWP ci segnala, tuttavia, che abbiamo svolto effettivamente attività il cui costo a budget era stato preventivato pari a 140.000 euro.

Lo scostamento SV è quindi pari a -26.000, ciò significa che siamo in ritardo, ovvero abbiamo svolto lavoro in meno per un totale di 26.0000 euro.

Ipotizzando che i costi sostenuti dopo 10 mesi siano pari a 180.000 euro, il valore di CV risulta uguale a -40.000; ciò significa che per completare quei 140.000 euro di lavori ne abbiamo spesi 180.000.

```
BCWS(23) = 540.000 \inBCWS(10) = 166.000 \inBCWP(10) = 140.000 \inACWP(10) = 180.000€
```
#### **Siamo in ritardo e fuori budget!**

 $CV(10) = BCWP(10) - ACWP(10) = -40.000 \in 0$ spendiamo di più di quanto preventivato  $SV(10) = BCWP(10) - BCWS(10) = -26.000 \in 0$ siamo in ritardo rispetto alle attività previste  $CPI(10) = BCWP / ACWP = 0,78 < 1$ spendiamo più del previsto (efficienza sui costi del lavoro svolto) SPI(10) = BCWP / BCWS = 0,84 < 1 si è lavorato meno del previsto (efficacia sui tempi del lavoro svolto)

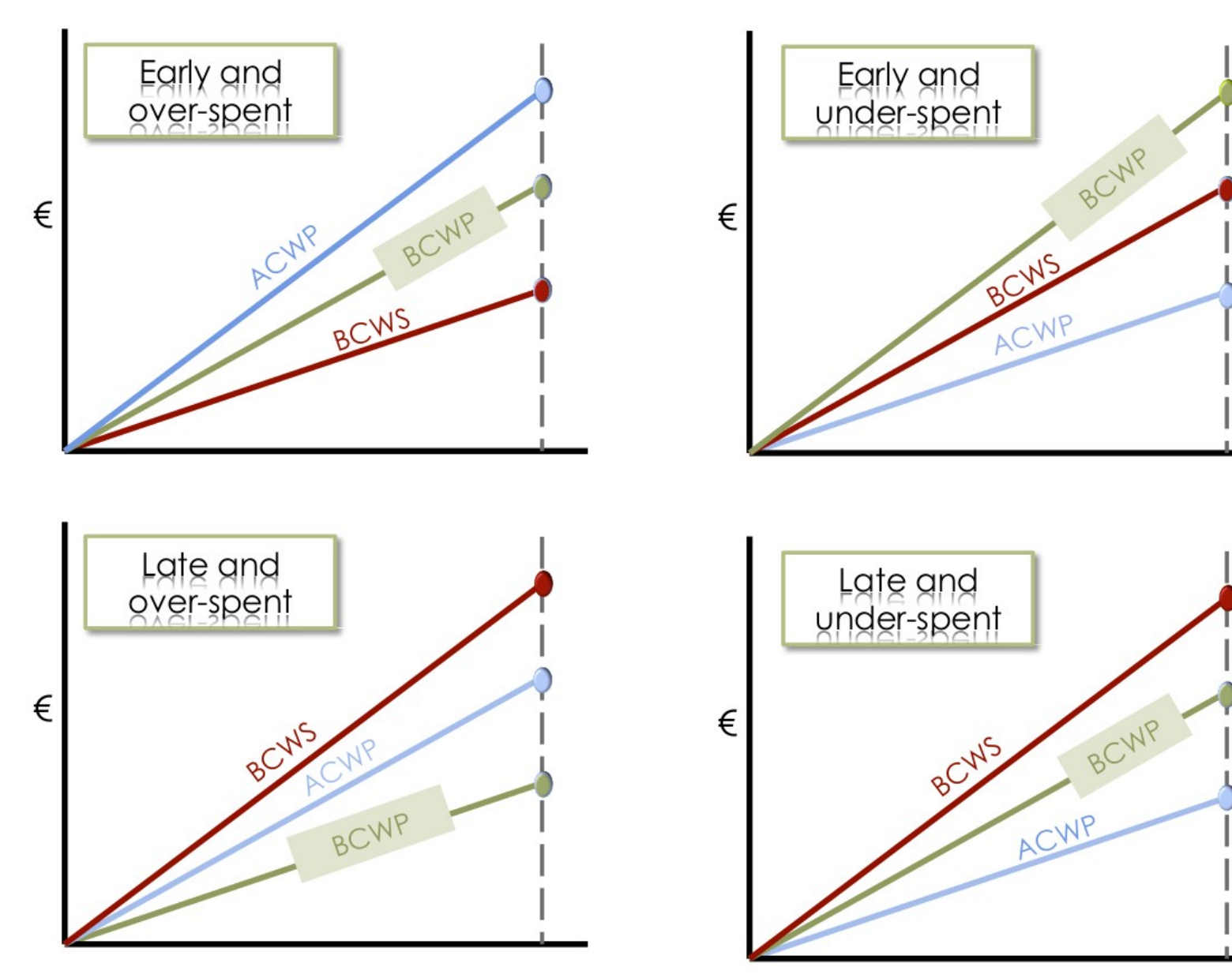

13/30

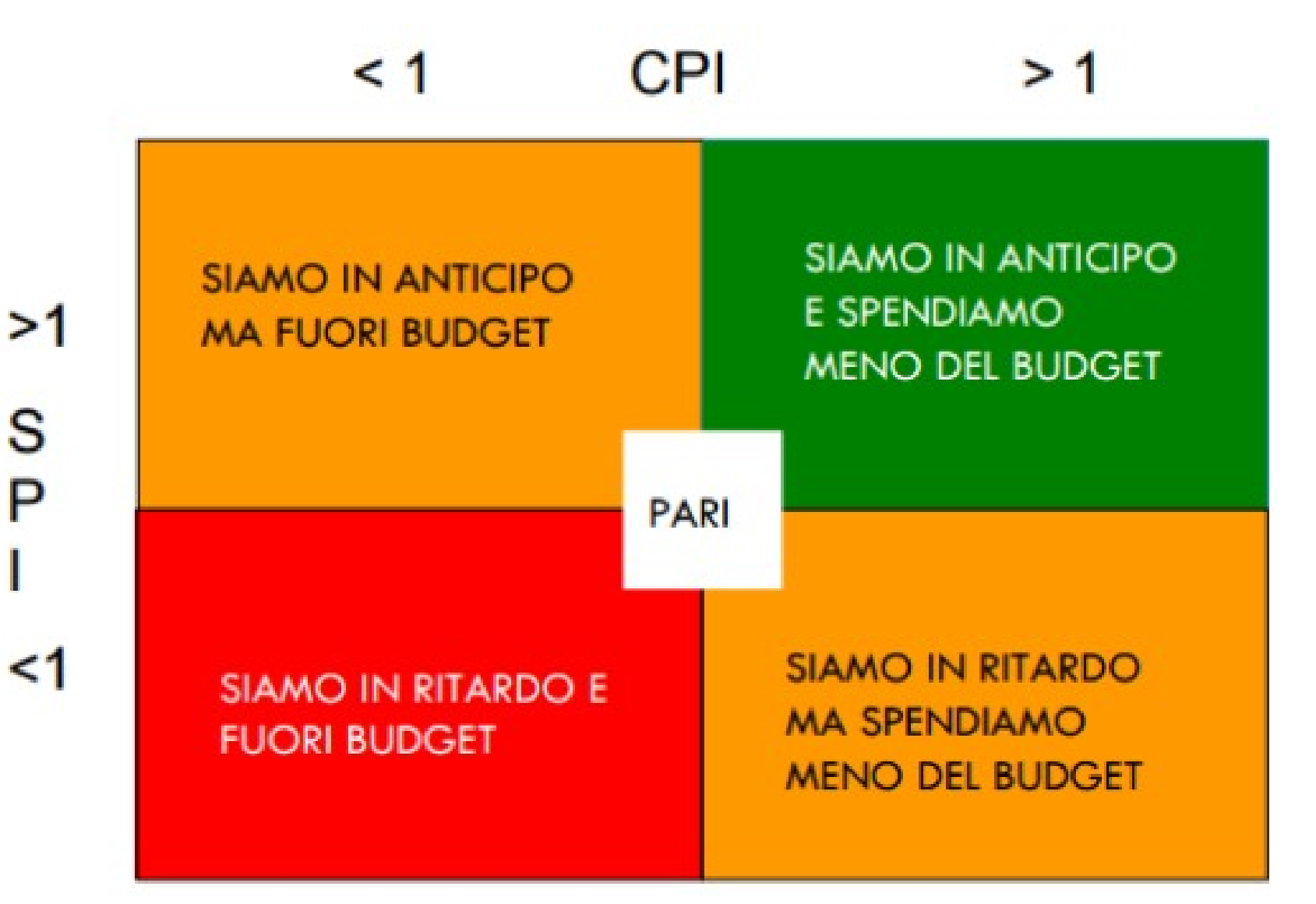

Le attività per portare a termine un progetto sono rappresentate nella seguente tabella, con i corrispondenti costi stimati in fase di programmazione:

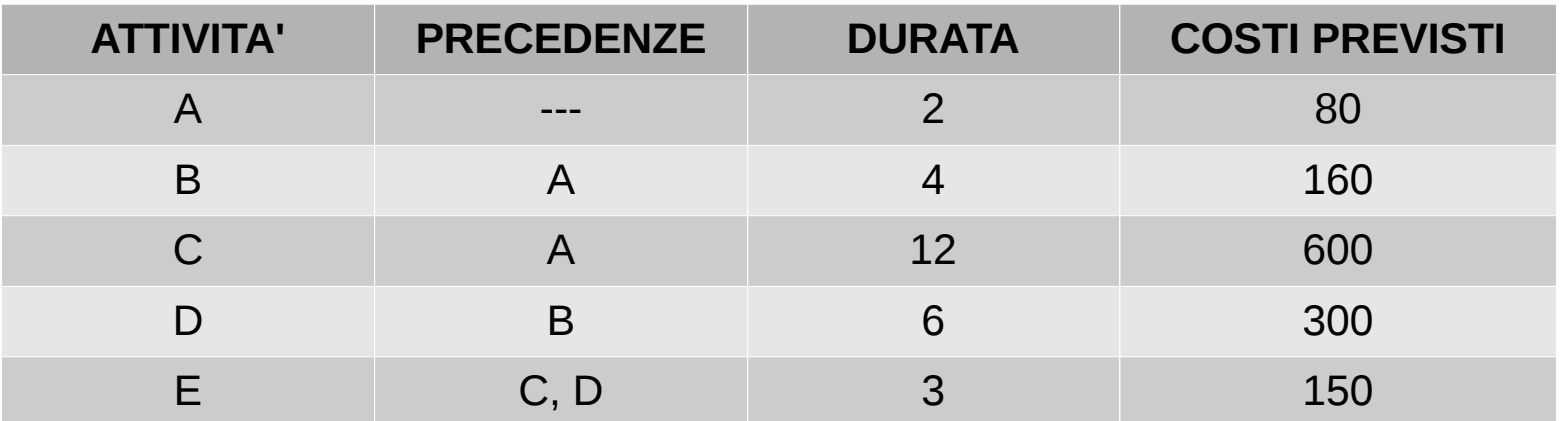

In corrispondenza della 6<sup>ª</sup> settimana si hanno i seguenti consuntivi parziali:

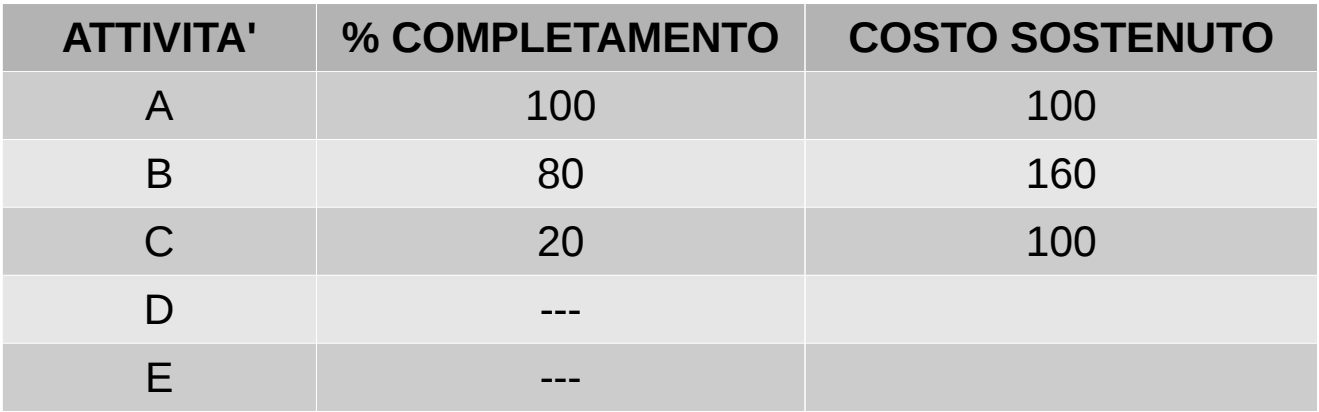

Dopo aver realizzato la rete delle attività e il relativo Gantt, effettuare un'analisi dei costi calcolando i seguenti valori:

- 1) lo scostamento di costo e il cost performance index;
- 2) lo scostamento di schedulazione e lo schedule performance index.

**Rete delle attività**

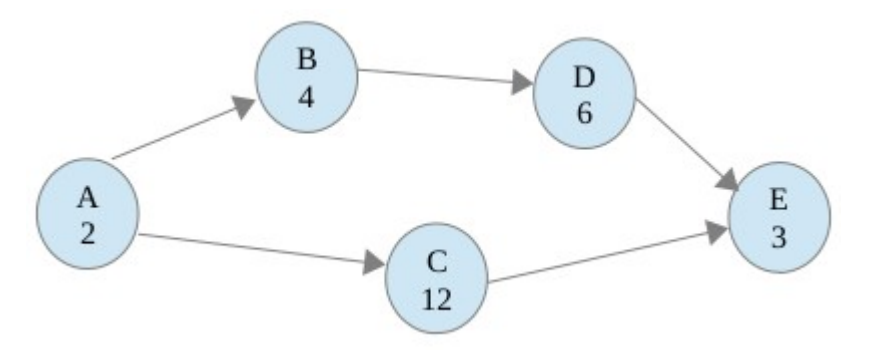

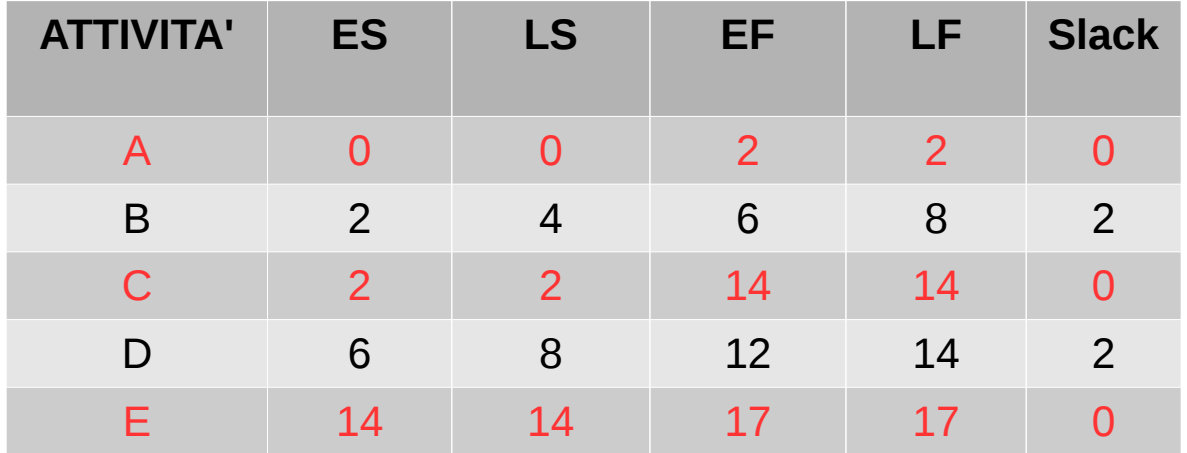

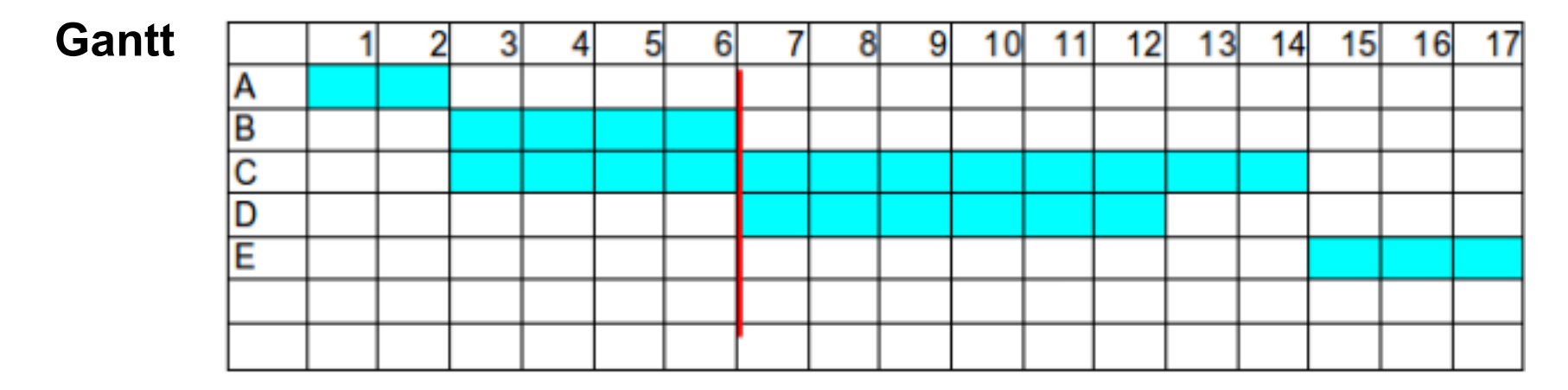

**BCWS**: somma dei costi preventivati per ogni attività. Per le attività che **dovrebbero** essere parzialmente completate al tempo 6 (solo C), si moltiplica il costo totale previsto, per la frazione di lavoro che dovrebbe essere svolto alla data di *cut off* (per C sarebbe 1/3).

**BCWS(6)** = 80 + 160 + (600 / 3) = **440**

**ACWP**: somma dei costi effettivamente sostenuti.

**ACWP(6)** = 100 + 160 + 100 = **360**

**BCWP**: somma dei costi preventivati, moltiplicando ogni costo per la % di attività effettivamente completata.

**BCWP(6)** = 80 \* 100% + 160 \* 80% + 600 \* 20% = **328**

**BCWS(6)** = 80 + 160 + (600 / 3) = **440 ACWP(6)** = 100 + 160 + 100 = **360 BCWP(6)** = 80 \* 100% + 160 \* 80% + 600 \* 20% = **328 1) CV** = BCWP – ACWP = 328 – 360 = **-32 < 0 CPI** = BCWP / ACWP = 328 / 360 = **0,91 < 1 2) SV** = BCWP – BCWS = 328 – 440 = **-112 < 0 SPI** = BCWP / BCWS = 328 / 440 = **0,74 < 1**

Siamo in ritardo con i tempi e abbiamo speso un po' in più di quanto preventivato.

E' possibile stimare l'ammontare dei costi finali del progetto:  $\textbf{EAC} = \textbf{BCWS}(\textbf{t}_{\text{end}}) / \textbf{CPI}(\textbf{t}_{\text{n}})$ 

 $EAC = (80+160+600+300+150)/0,91 = 1290 / 0,91 = 1417,58$ 

la durata stimata del progetto:

 $\mathsf{Expected}$  end date = planned project duration(t<sub>end</sub>) / SPI(t<sub>n</sub>)

Expected end date =  $17/0,74 = 22,97$ 

e la % di completamento del progetto: **% Complete = BCWP(t n ) / BCWS(t end ) \* 100**

% Complete = 328 / 1290 \* 100 = 25,43%

*Video: [Learn PMP Earned Value in 10 Minutes Flat](https://youtu.be/7WsfuvHegxE)*

- Una caratteristica tipica del progetto è la presenza delle **aree di rischio**, dovute agli elementi di novità e unicità propri del progetto.
- Le aree di rischio riguardano quei **fattori non controllabili direttamente** (cioè che non dipendono unicamente dalle nostre scelte), **non completamente prevedibili** e con impatto rilevante sugli obiettivi.
- Tali fattori possono concernere le attività del progetto, gli attori coinvolti nel progetto e lo stesso output del progetto.

#### **Origine del rischio**:

- **Interna**: dipendono da fattori interni all'azienda (errori tecnici o di strategia/marketing, problemi del personale, malattia, ecc.).
- **Esterna**: dipendono da fattori esterni (eventi naturali, concorrenza, crisi economica, ecc.).

#### **Livello del rischio**:

- **Aziendale**: minaccia l'organizzazione nel suo complesso e, quindi anche il progetto.
- **Di progetto**: agisce solo sul progetto in questione.

#### **Esempi di rischi aziendali**

- Cambiamenti delle condizioni del mercato capaci di modificare l'attrattività del progetto.  $\Box$
- Opportunità aziendali per investimenti in altri progetti che possono entrare in competizione con п. il progetto in questione per quanto riguarda la condivisione delle risorse.
- Vincoli alle attività aziendali per ragioni di tipo legale, ambientale o normativo. □
- Giudizio negativo del mercato sui prodotti anche se questi rispettano i requisiti previsti.  $\Box$
- Condizionamenti da parte della pubblica opinione sul marchio aziendale che possono spingere a  $\Box$ limitare le attività aziendali.
- Aumento dei prezzi dei materiali necessari al progetto. □
- Difficoltà tecniche del fornitore.  $\Box$
- Fallimento del fornitore. п

#### **Esempi di rischi di progetto**

- Mancata accettazione dei prodotti da parte dell'utente.  $\Box$
- Carenza di supporto e appoggio alla gestione da parte dei livelli superiori.  $\Box$
- Mancanza di attività o legami logici nel piano.  $\Box$
- Consegna insoddisfacente da parte di un fornitore.  $\Box$
- Incertezza sui requisiti dell'utente.  $\Box$
- Mancata corrispondenza fra le competenze necessarie e le risorse disponibili nell'azienda.  $\Box$
- Rischio tecnologico per errori di funzionamento delle tecnologie rispetto alle previsioni.  $\Box$
- Mancanza di esperienze significative nella realizzazione di progetti simili.  $\Box$
- Contrasti tra personalità diverse all'interno del team.  $\Box$
- Esigenza di alto grado di innovazione e conseguente incertezza sulle scelte effettuate.  $\Box$
- Aumento dei costi di progetto dovuti a:  $\Box$ 
	- completamento degli output solo dopo la scadenza del progetto;
	- necessità di budget superiore a quello inizialmente pianificato.
- Mancata corrispondenza della qualità degli output del progetto rispetto alle aspettative.  $\Box$

#### **Esempi di rischi di un progetto informatico**

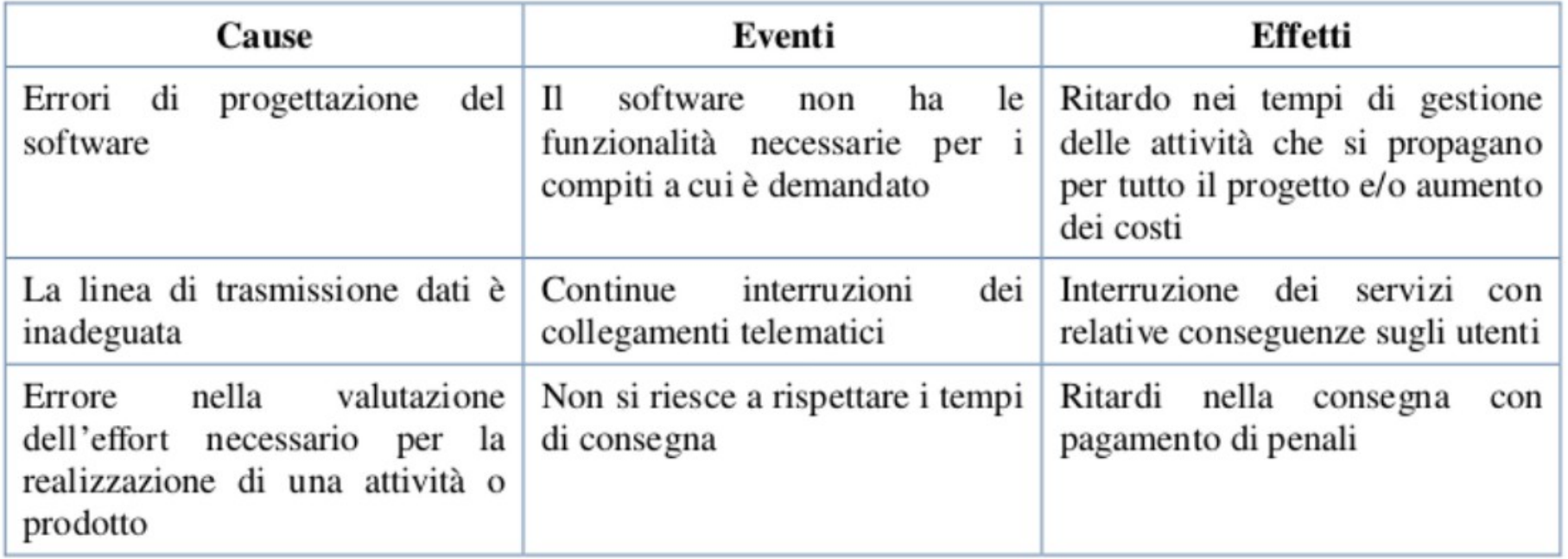

- **Gestione del rischio**: prevede l'**identificazione dei rischi**, la relativa **analisi** e la successiva **applicazione di misure** di eliminazione, riduzione o altro, secondo un **criterio di priorità** per concentrare gli sforzi sulle aree critiche identificate.
- **Identificazione delle aree di rischio**: si cercano tutte le possibili cause e se ne valutano le conseguenze. E' una attività lunga che potrebbe identificare una **lista con numerose voci di rischio**. Si può facilitare la ricerca tramite esperienze precedenti, il contributo dei componenti del team e il ricorso a informazioni derivanti da statistiche o studi realizzati da enti specializzati.
- **Analisi dei rischi**: per ogni rischio si valuta la **probabilità (P)** che si verifichi e l'**impatto dannoso (D)** sul progetto. La **gravità dei rischi** si ottiene come prodotto dei due coefficienti **R = P \* D**.

#### **Esempio di identificazione delle aree di rischio**

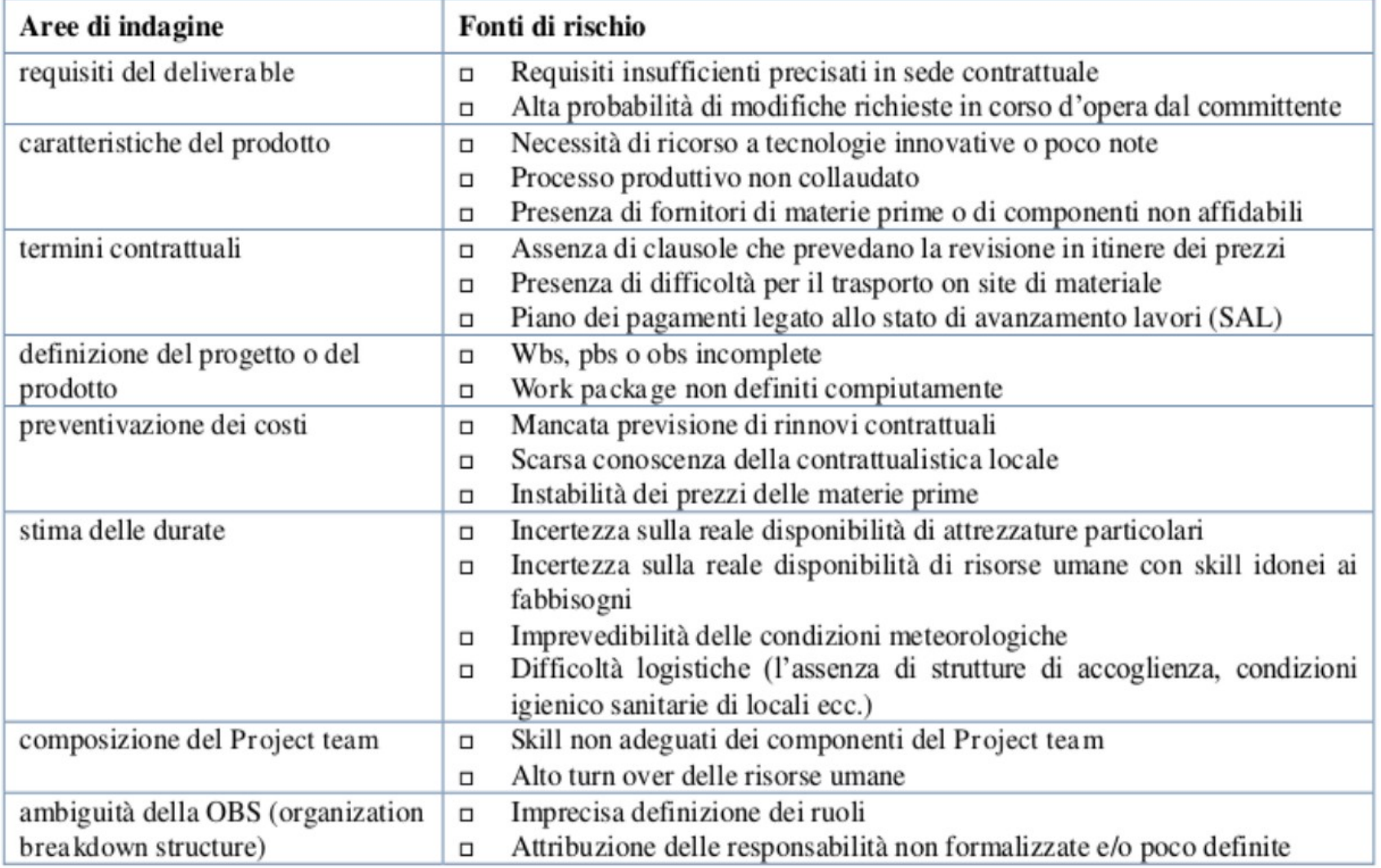

#### **Matrice di analisi con scala di misurazione semplice**

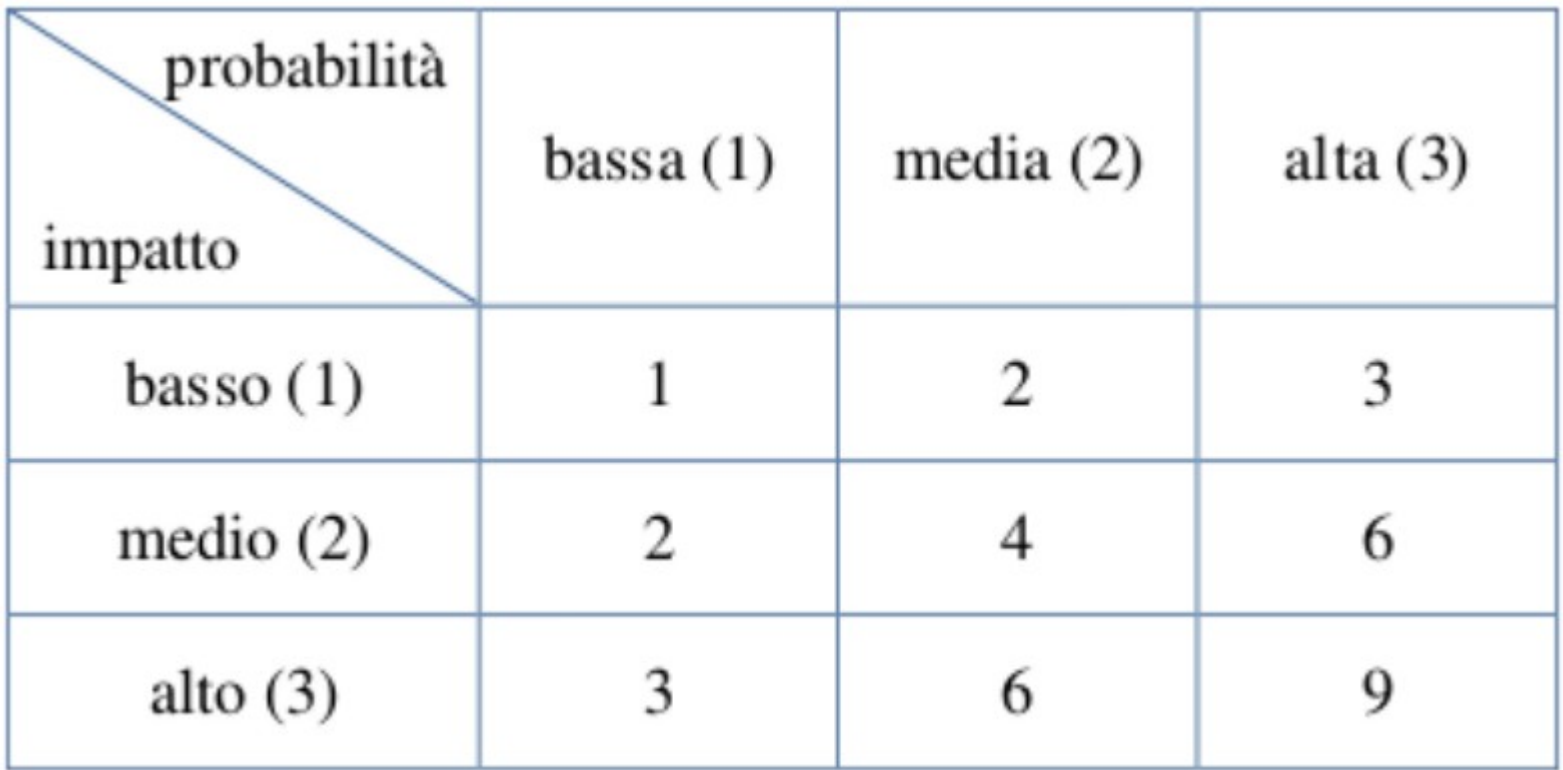

#### **Matrice di analisi con scala di misurazione a più livelli**

#### **Risk Rating Matirx**

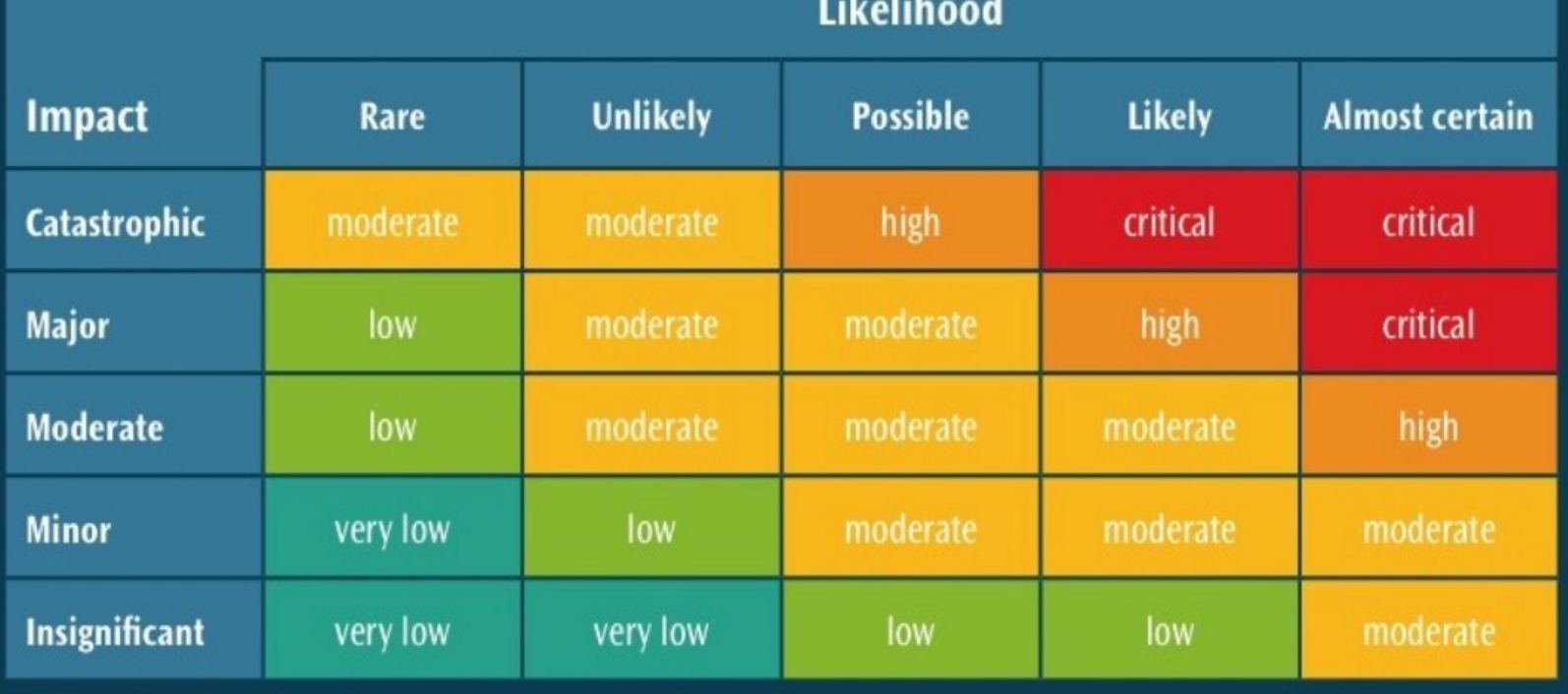

Possibili approcci alla **gestione del rischio** in base ai **livelli di priorità** individuati:

- **gestione della crisi**: si affrontano i rischi quando sono già diventati problemi *(reattivo)*;
- **correzione degli errori**: si cerca di fronteggiare il rischio quando sta per accadere *(reattivo)*;
- **compensazione dei rischi**: si forniscono risorse per mitigare i rischi nel caso dovessero concretizzarsi *(reattivo)*;
- **prevenzione**: si identificano i rischi e si mettono in atto le misure per evitare che diventino problemi *(preventivo)*;
- **eliminazione delle cause alla radice**: si identificano e si eliminano i fattori che sono sorgenti di rischio *(preventivo)*.

#### **Processo di risk management**

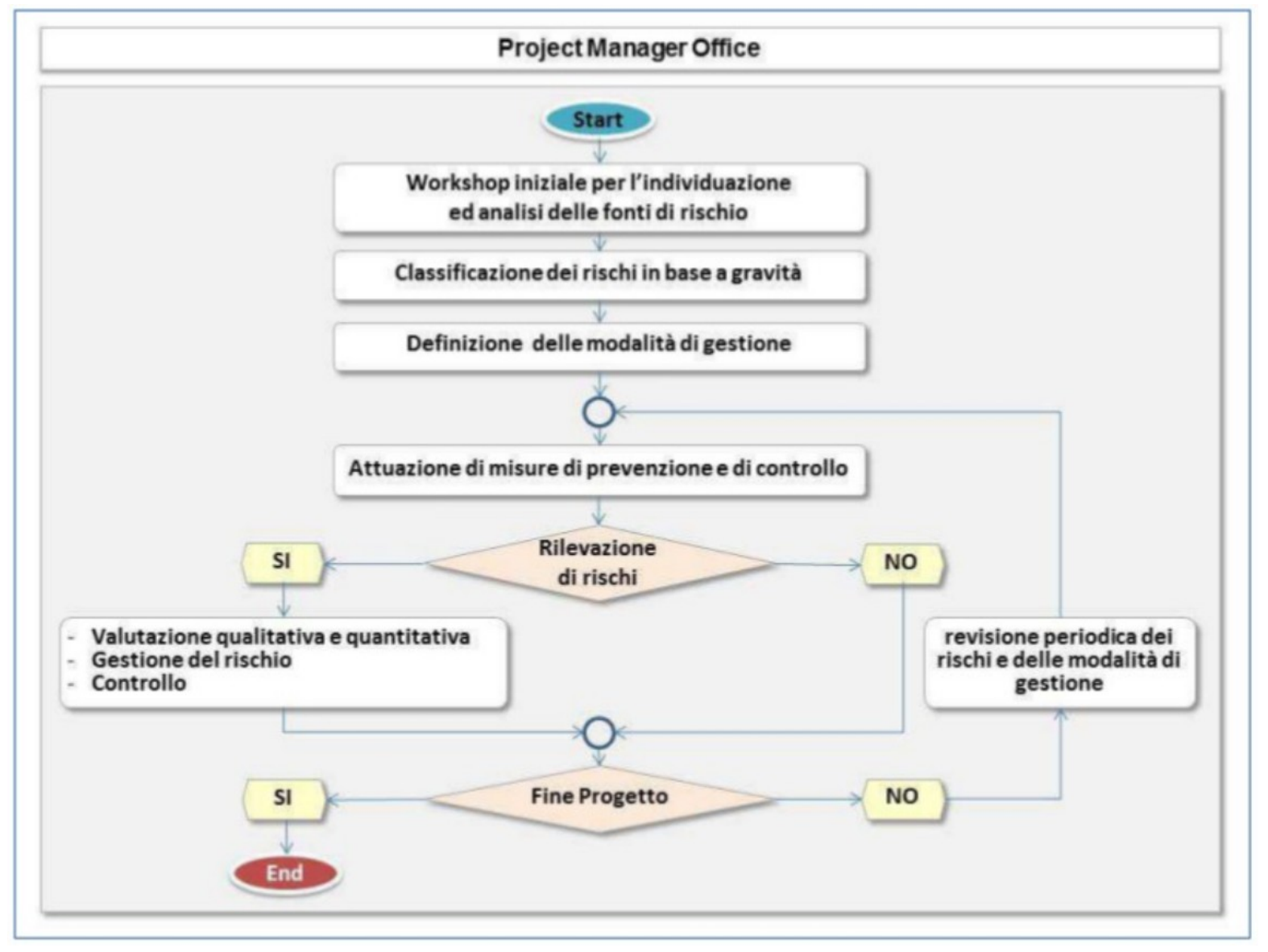